# **Conversion to and from Decimal numeral systems to binary system**

• **To convert from a base-10 integer numeral to its base-2 (binary)** equivalent, the number is divided by two, and the remainder is the [least](http://en.wikipedia.org/wiki/Least-significant_bit)[significant bit.](http://en.wikipedia.org/wiki/Least-significant_bit) The (integer) result is again divided by two, its remainder is the next most significant bit. This process repeats until the result of further division becomes zero.

#### **For example, 11810, in binary, is:**

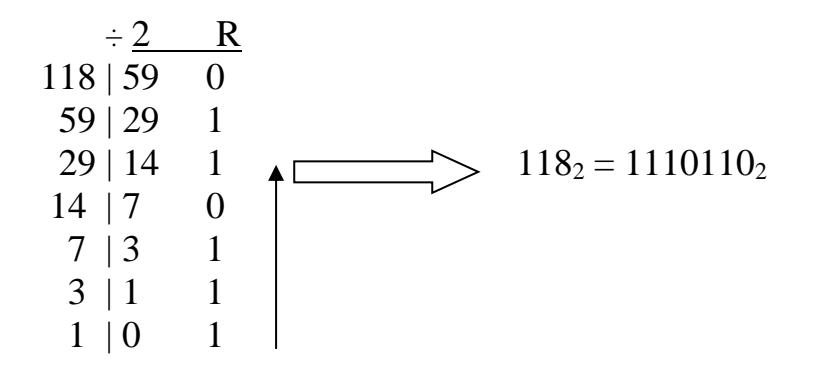

#### • **Conversion from base-2 to base-10**

Multiply each binary number by its position-value and add the results together. The rightmost bit has a position value 1, the next 2, the value at the third position is 4, fourth 8 and so on: The position-value of the nth bit from right is  $2^{n-1}$ .

**Example**:  $1101_2 = 0x2^4 + 1x2^3 + 1x2^2 + 1x2^0$  (or simply,  $8+4+1$ ) =  $13_{10}$ 

**Example**:  $0001_2 = 0x2^4 + 0x2^3 + 0x2^2 + 1x2^0$  (or simply, 1) = 1<sub>10</sub>

**Exercise**: Convert the following binary numbers to decimal:

 $111_2$ , 11001<sub>2</sub>, 10010110<sub>2</sub>

#### **Fractions in binary:**

First:  $38_{10} = 0100110$ 

To convert a decimal number with fraction part into a binary system, for integer part do as before and for the fractional part, multiply by 2. Split the result into an integer part and a fractional part. Continue multiplying the fractional part. Use the integer part from top to bottom.as follows:

For example, to convert  $38.6875_{10}$  into binary system

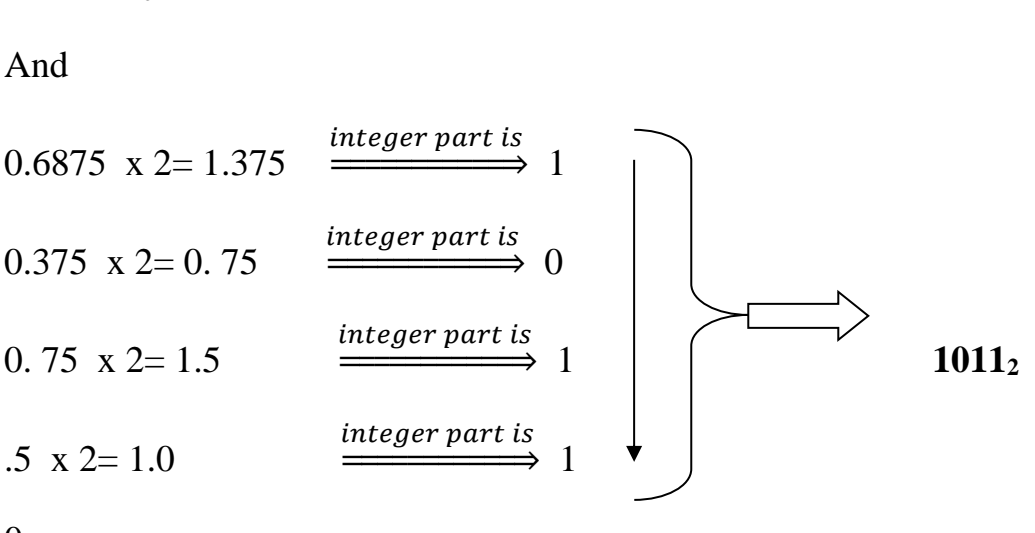

0

Combining: 38.6875<sup>10</sup> = **0**100110**.**1011**<sup>2</sup>**

**Now for previous example, to convert from fractional binary into decimal numeral system do as follows:**

**Convert (**100110**.**1011**<sup>2</sup> ) to decimal :**

100110**.**1011**<sup>2</sup>**

$$
= 1*25+0*24+0*23+1*22+1*21+0*20 + (1*2-1+0*2-2+1*2-3+1*2-4)
$$

 $=$ 32+4 + 0.5+ $.125 +0.0625 = 38.6875$ <sub>10</sub>

### **Note:/ There are another numeral system such as :**

- Octal-base  $8 = \{0,1,2,3,4,5,6,7\}$
- Hexadecimal- base  $16=[0, 1, 2, 3, 4, 5, 6, 7, 8, 9, A, B, C, D, E. F]$

And operations and conversions to and from these systems, left as an activity for students.

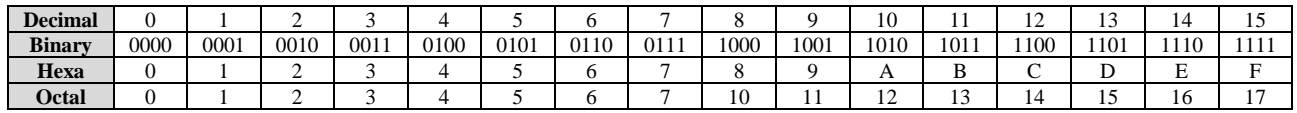

## **Algorithm:**

An algorithm is list of clear and well-defined instructions for completing a task needed to solve a problem. It may be expressed in either:

- Human language (English, Kurdish, Arabic,…)
- Graphical representation like a flowchart.

**Example1/** if we have a problem for adding three numbers, we do as follows:

**Algorithm1**:

**Step1**: Start

**Step2**:Suppose that the first number is **x**, second is **y** and third number is **z**

**Step3**: Define a new variable and put the summation on it:  $sum = x+y+z$ 

**Step4**: Output the value of **sum**

**Step5**: End of the problem.

## **Example2/ write the algorithm for calculating the average of seven numbers?**

**Algorithm2**:

**Step1**: Start

**Step2**: Define the value of deg1, deg2, deg3, deg4, deg5, deg6, deg7

**Step3**:Define a new variable and put the summation on it:

 $sum = deg1 + deg2 + deg3 + deg4 + deg5 + deg6 + deg7$ 

**Step4**: Calculate the average of the given data by the equation

**AV**=**sum**/ 7

**Step5**: Output the value of **AV**

**Step6**: End

### **Example3// write an algorithm for finding the maximum number between three numbers?**

#### **Algorithm3**:

**Step1**: Start

**Step2**:Let the first number is **x** , second is **y** and third is **z**.

**Step3**: We assume that the maximum number is **x**, that is **max**=**x**

**Step4**: Make comparison between our assumption and the second number y, as follows: ( if **y** is greater than **max** then we change the value of **max** , i.e **max**=y)

**Step5**: make comparison between **max** and the third number **z**,

(i.e/ if **z** is greater than **max** then we change the value of **max** , i.e **max**=**z**)

**Step6**: Output the value of **max**.

**Step7**: End

### **Homework:**

- Write an algorithm for finding the maximum number between five numbers?
- Write an algorithm for finding the roots of the equation  $aX^2+bX+c=0$ .
- Write an algorithm for finding the absolute value of any number.
- Write an algorithm to determine if a number is even or odd.

### **Flowcharts:**

Flowcharts are basic symbols for expressing the solution of any problem which contains the followings:

- This symbol used for starting or ending the program (problem)

- This symbol used for input and output statements

(print, write, input, read)

- This symbol used generally for computation or for explanation

- This symbol used when we have a decision

-This symbol used for connecting another symbols

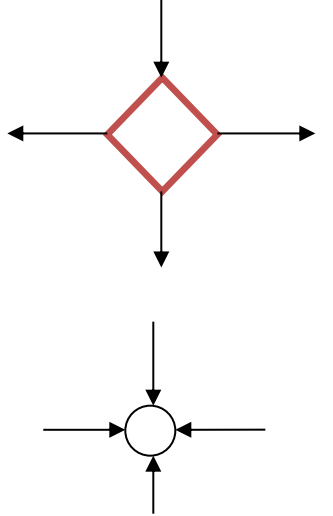

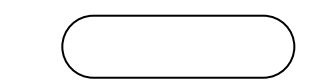

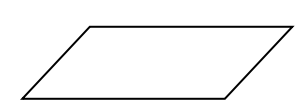

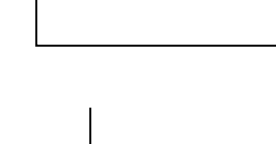

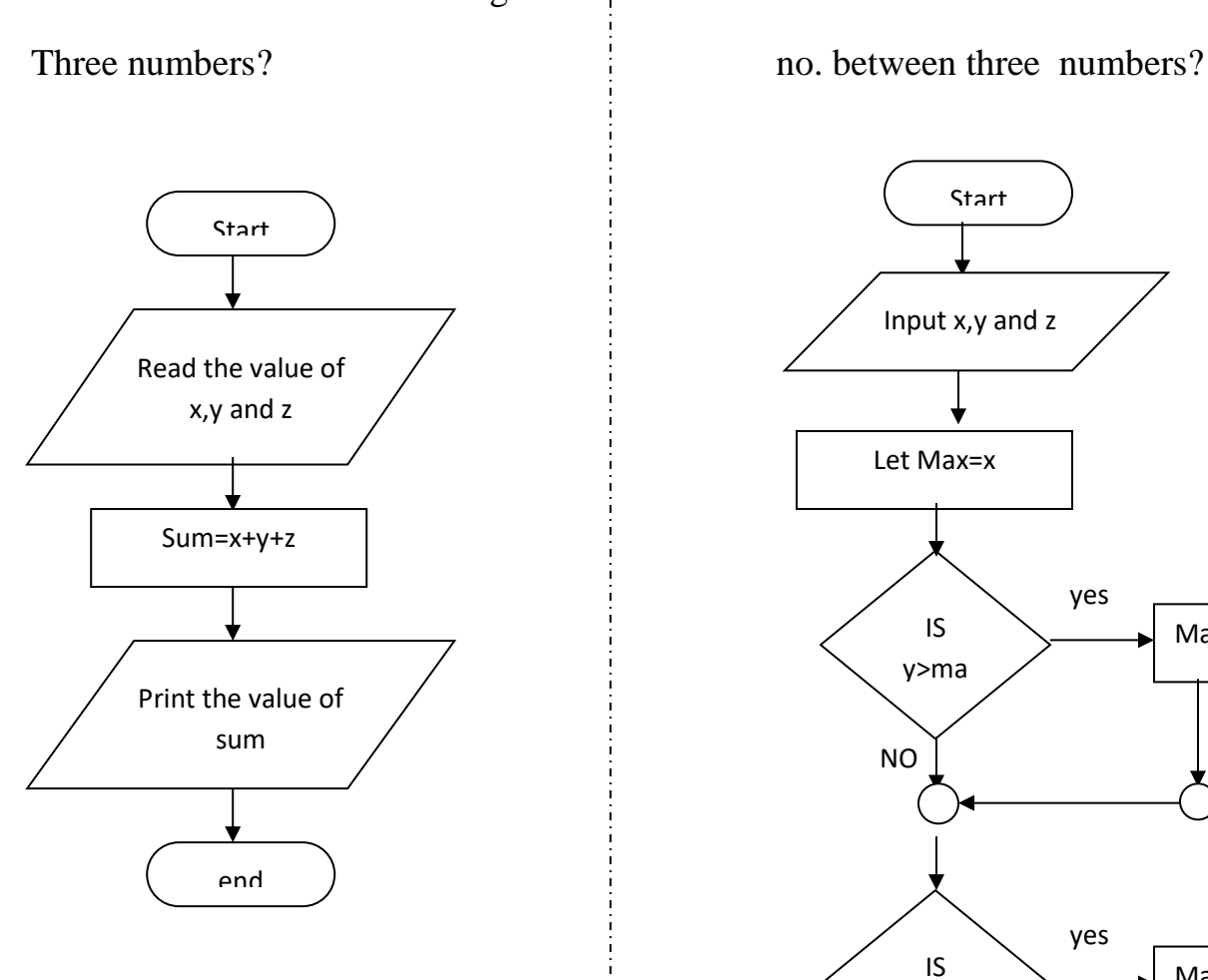

Ex/ draw a flowchart for adding Ex/ draw a flowchart to find max

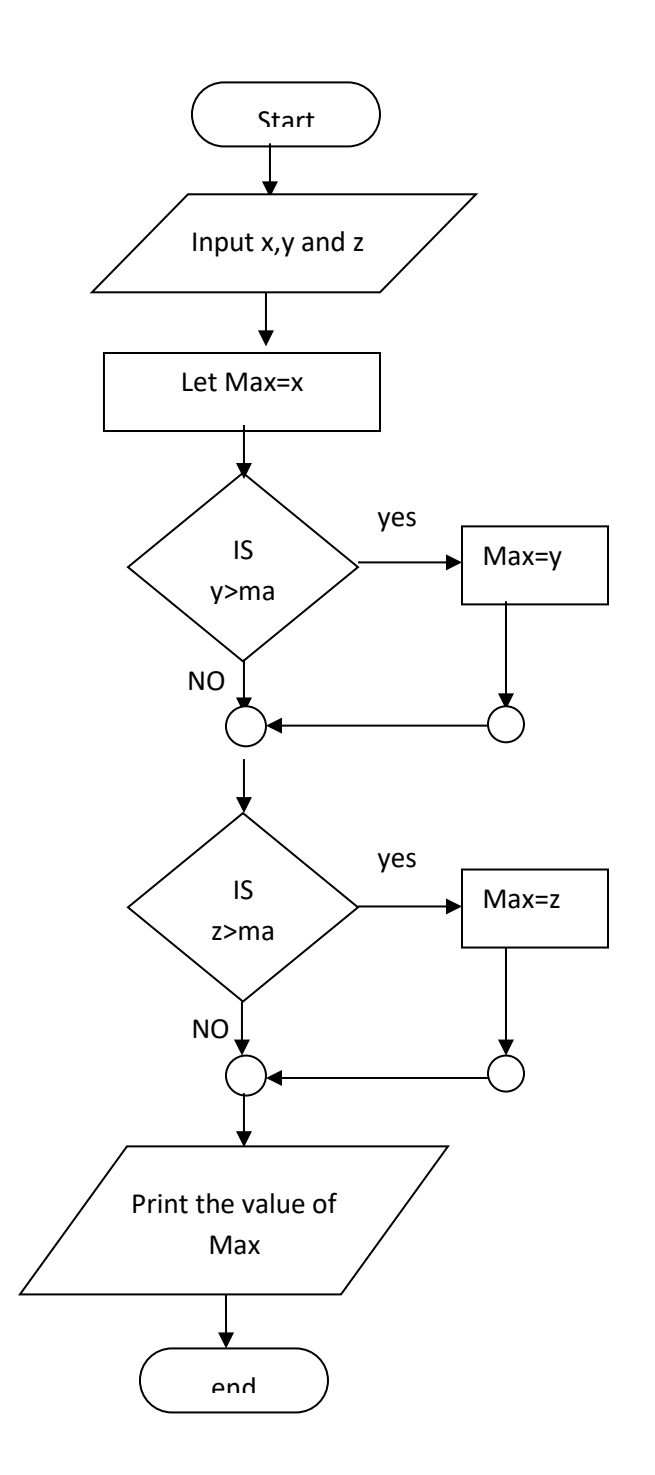

### **Ex/ write the algorithm and draw the flowchart to evaluate the value of y where:**

$$
Y = \begin{cases} 4x^3 + 5x & \text{if } x \ge 0 \\ 2x & \text{if } x < 0 \end{cases}
$$

**Solution**: the algorithm corresponding to this problem is:

**Step1**: start program.

- **Step2**: input(define) the value of x.
- **Step3**: if the value of x is greater or equal to zero then compute the value of y, where  $y = 4x^3 + 5x.$

**Step4**: if the value of x is less than zero then compute the value of y, where  $y = 2x$ .

**Step5**: print(output) the value of y.

**Step6**: end.

And the flowchart is as follows:

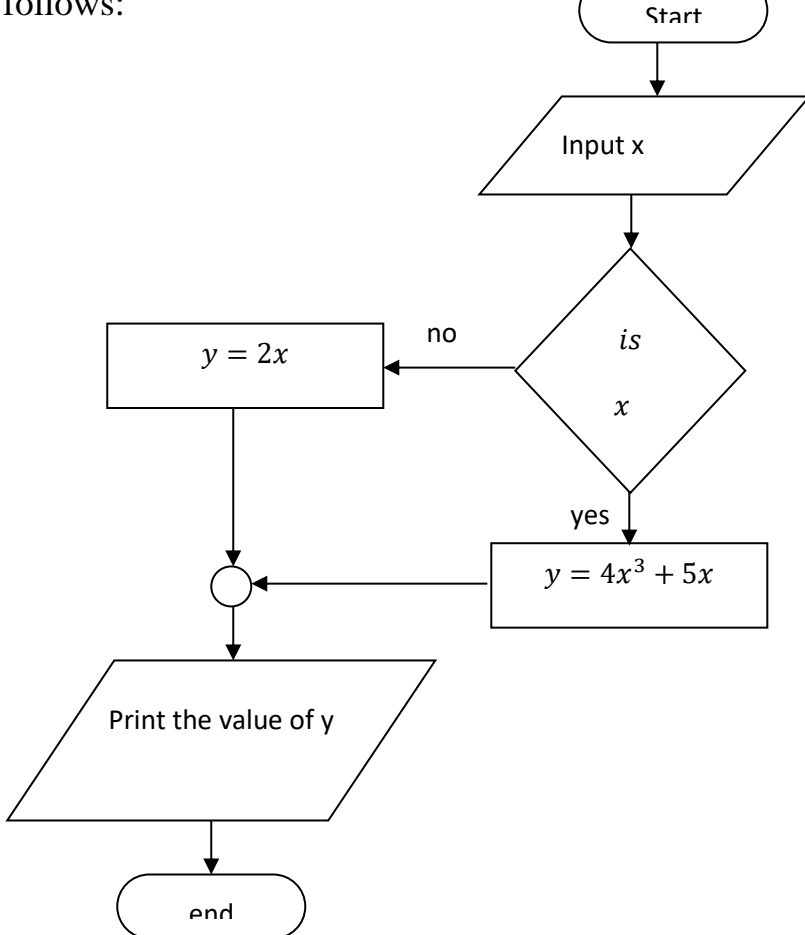

# **Ex/ Draw the flowchart to find the roots of quadratic polynomial ax<sup>2</sup>+bx+c=0:**

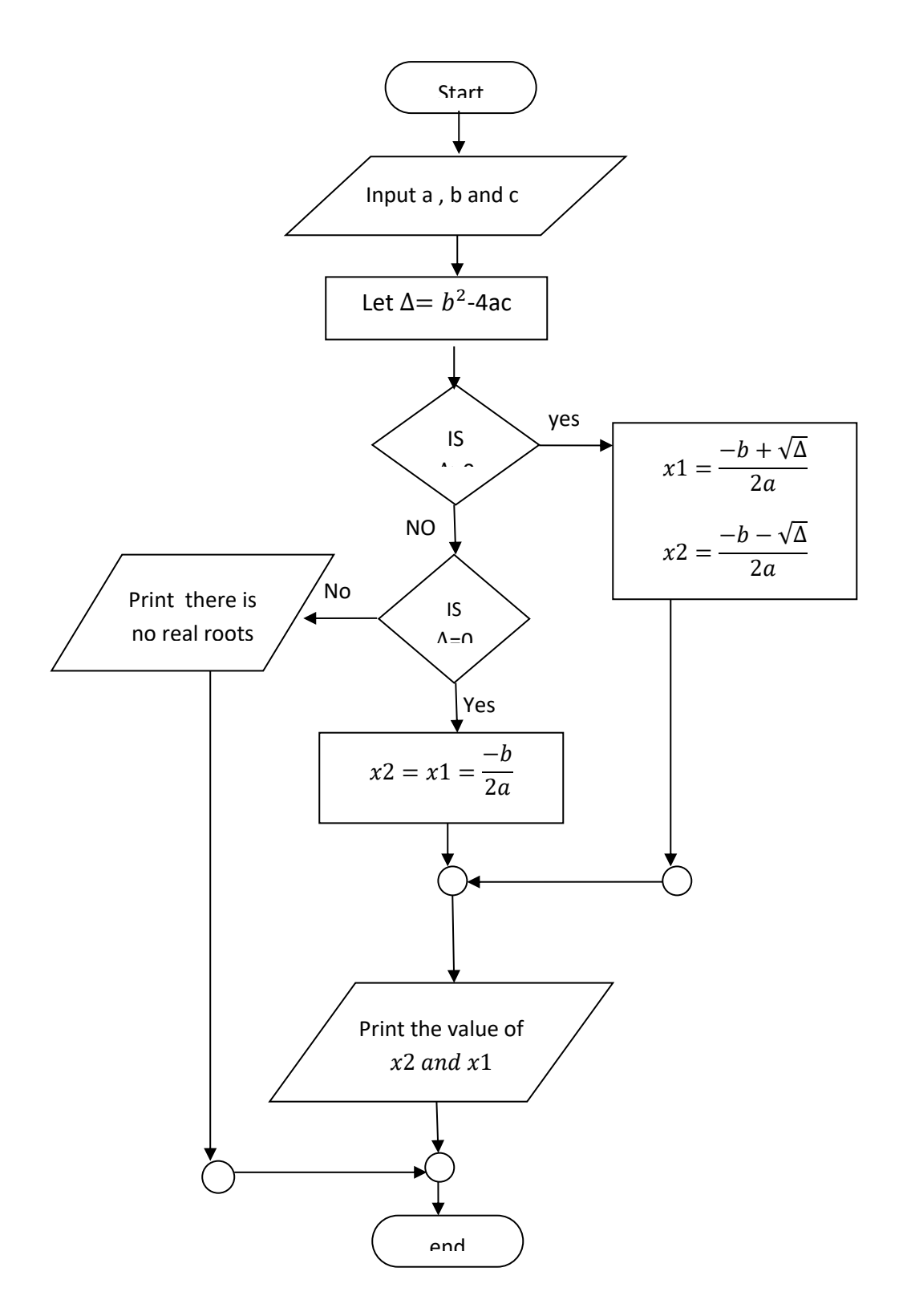

**Ex/ Draw the flowchart to decide if a student pass, if you know that he/she has 7 degrees:**

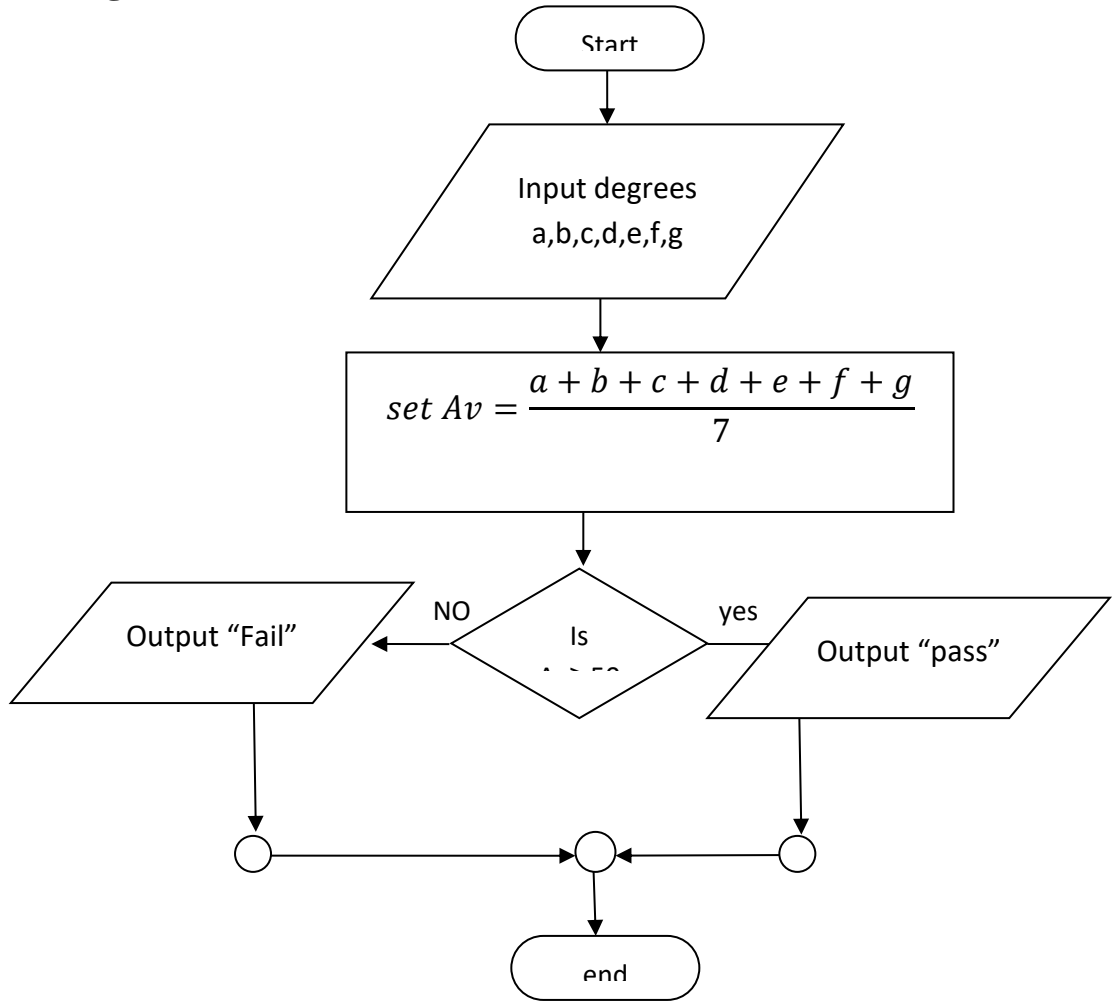